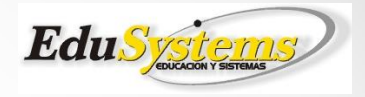

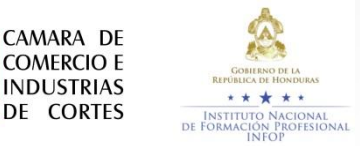

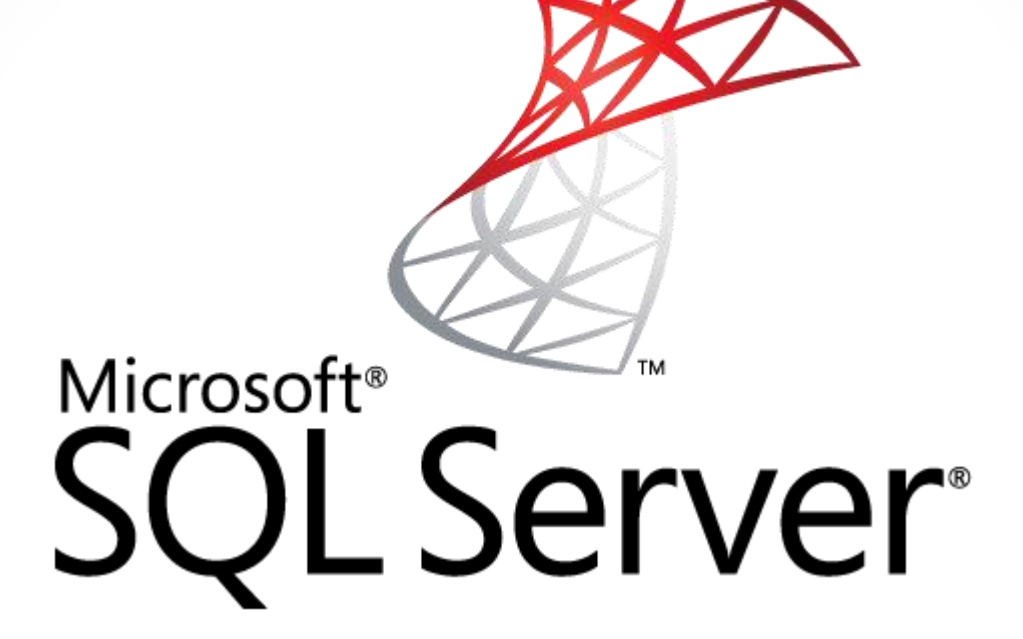

### Características Generales de SQL

Ricardo Enrique Lagos Mendoza Cámara de Comercio MARZO 2015

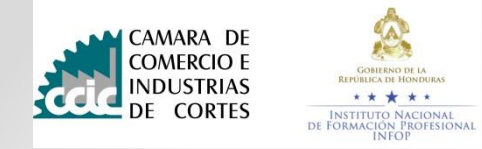

### Contenido

- 1. Presentación
- 2. ¿Que es Microsoft SQL Server?
- 3. ¿A quien le sirve Microsoft SQL Server?
- 4. Características principales: ¿Por qué elegir Microsoft SQL Server?
	- o 3.1. Seguridad
	- o 3.2. Integridad
	- o 3.3. Concurrencia
	- o 3.4. Recuperación
	- 3.5. Diccionario de datos
	- 3.6. Conectividad
	- o 3.7. Costos
	- o 3.8. Complejidad
	- o 3.9. Recursos mínimos
- 5. Microsoft SQL Server en la actualidad

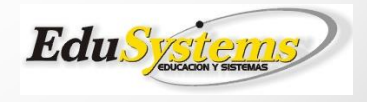

### 2. ¿Qué es Microsoft SQL Server?

• **Microsoft SQL Server** es un sistema para la gestión de bases de datos producido por Microsoft basado en el modelo relacional cuya principal función es la de almacenar y consultar datos solicitados por otras aplicaciones, sin importar si están en la misma computadora, si están conectadas a una red local o si están conectadas a través de **internet**  (plataforma "Cloud-Ready").

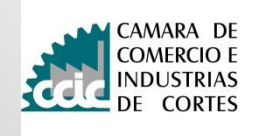

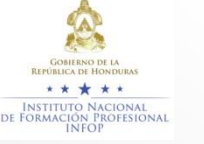

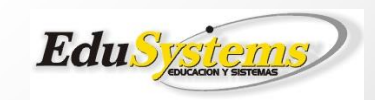

# 3. ¿A quién le sirve Microsoft SQL Server?

- Retomar la utilidad de una base de datos.
	- o Industrias
	- o Bancos
	- Compañías manufactureras
	- o Empresas
	- o Instituciones
	- o …
- Básicamente, cualquier usuario que desee mantener ordenados/organizados datos o información con el fin de acceder a ellos más adelante
- Usuarios potenciales: Uso de la **CLOUD**

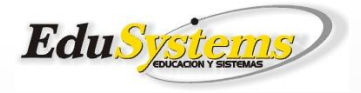

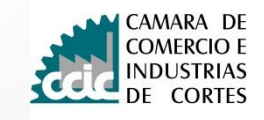

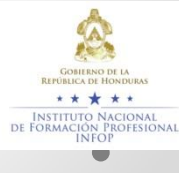

### • 4.1 Seguridad

#### Protección de datos

- Criptografía integrada.
- Cifrado transparente.
- Clave extensible.
- Firma de módulos de códigos.
- Certificados a partir de bytes.
- Claves de seguridad usando AES256.
- Soporte para hashes SHA512 y SHA2 (256 y 512 bits).

#### Control de acceso

- Flexibilidad mediante reparto de responsabilidades y roles anidados.
- Evasión del acceso de Administrador del Sistema.
- Mayor cumplimiento de las normas utilizando Windows Group.
- Usuarios individuales.
- Seguridad de usuarios con controles de TI integrados.

#### Garantía de cumplimiento

- Optimización mejorada y capacidades enriquecidas con respecto a versiones anteriores.
- Mayor flexibilidad para filtrar eventos no deseados en el log de la auditoría.
- Permite que las aplicaciones escriban código personalizado dentro de log de la auditoría

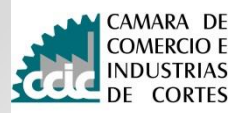

• 4.2 Integridad de datos

*"La exigencia de integridad de los datos garantiza la calidad de los datos de la base de datos."*

- SQL Server proporciona los siguientes mecanismos para exigir la integridad de los datos en una columna:
	- o Restricciones PRIMARY KEY
	- o Restricciones FOREIGN KEY
	- o Restricciones UNIQUE
	- o Restricciones CHECK
	- o Definiciones DEFAULT
	- o Permitir o denegar valores NULL
- SQL Server admite distintos tipos de datos: Integer, Float, Decimal, Char, Varchar, binarios, texto, entre otros, además de que permite a los usuarios definir y usar su propio tipo de datos compuestos (UDT)

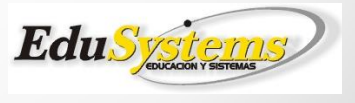

- 4.3 Concurrencia
- SQL Server permite que varios clientes usen la misma base de datos al mismo tiempo controlando el acceso simultaneo mediante 2 modos de control de concurrencia:
	- o Pessimistic concurrency: Uso de bloqueos exclusivos y compartidos.
	- o Optimistic concurrency: Similar al uso de sistemas subversión. Permite la creación de una nueva fila cada vez que ésta se actualiza, almacenando las "versiones anteriores" de la fila en una tabla temporal junto con el ID de la transacción mediante la cual fueron actualizadas.
- ¿Como lograr una concurrencia eficiente? Usando la plataforma "cloud-ready" de Microsoft SQL

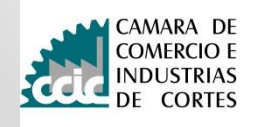

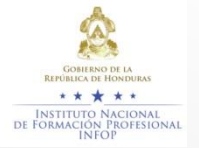

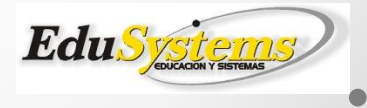

• 4.3 Concurrencia (Cloud concurrency)

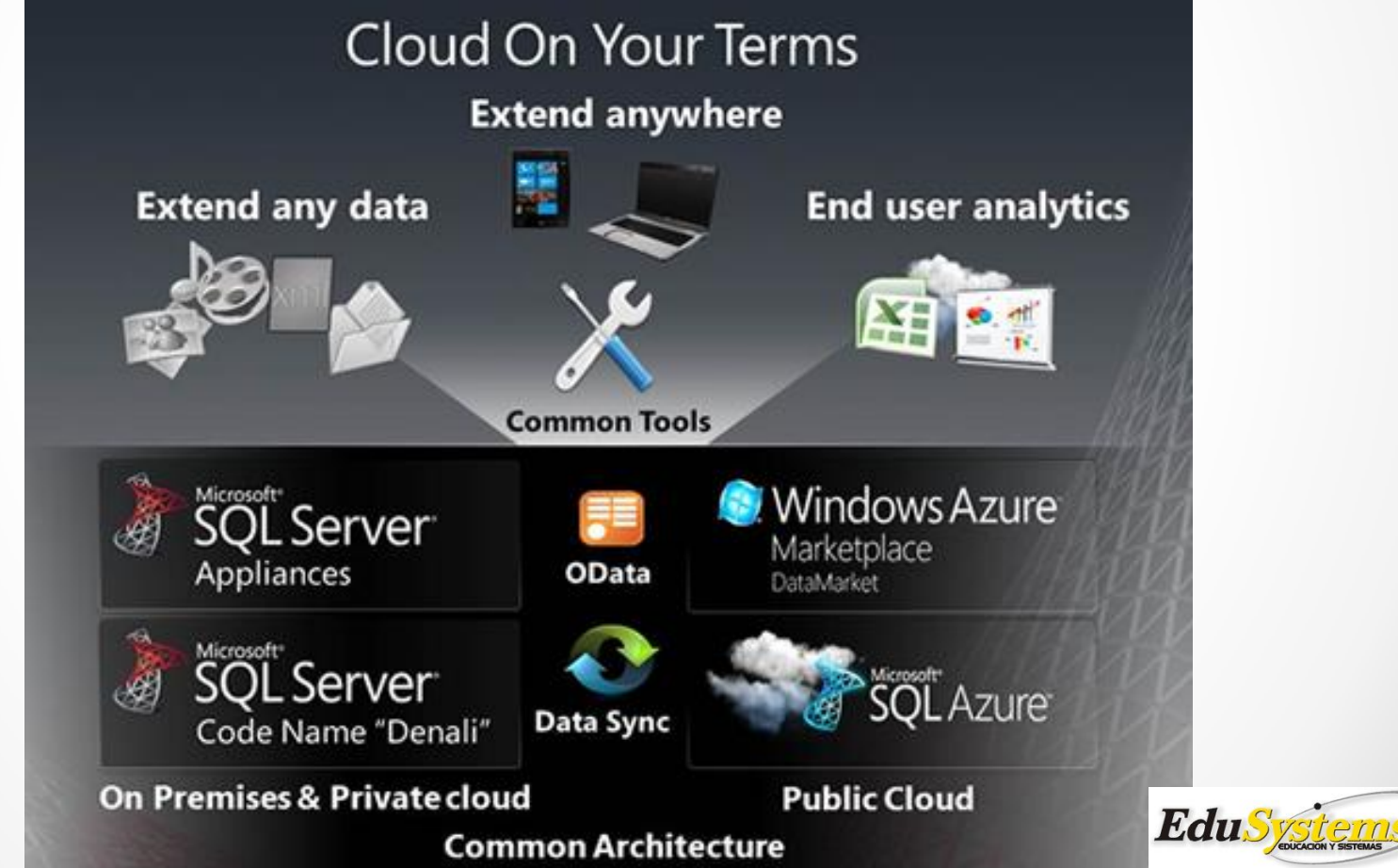

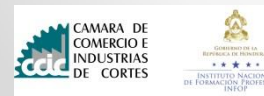

- 4.4. Recuperación
- Microsoft SQL Server 2012 cuenta con 3 formas diferentes de respaldo y recuperación de bases de datos:
	- o SQL Server Management Studio (Herramienta gráfica de administración para SQL Server 2005 y posteriores) (nivel de dificultad: fácil)
	- o PowerShell (Interfaz de consola avanzada disponible para Microsoft Windows con posibilidad de interactuar con SQL Server) (nivel de dificultad: medio)
	- o Transact-SQL (Lenguaje propio de SQL Server) (nivel de dificultad: avanzado)

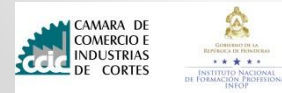

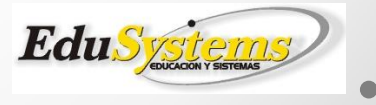

• 4.5 Diccionario de datos

*"Conjunto de metadatos que contiene las características lógicas de los datos que se van a utilizar en el sistema que se programa, incluyendo nombre, descripción, alias, contenido y organización.*

• Microsoft SQL Server contiene palabras reservadas como cualquier otro SGBD que permiten acceder a la información de la estructura de una BD. Para crear un diccionario de datos simple, solo basta con crear un script que obtenga dicha información:

SELECT A.TABLE\_SCHEMA AS ESQUEMA, A.TABLE\_NAME AS [NOMBRE TABLA] , A.COLUMN\_NAME AS [NOMBRE COLUMNA] , A.DATA\_TYPE AS [TIPO DE DATO] ,ISNULL(B.value,'SIN INFORMACIÓN') AS DESCRIPCION FROM INFORMATION\_SCHEMA.COLUMNS A LEFT joinsys.extended\_properties B on object\_id('[d bo].[' + A.TABLE\_NAME + ']') = B.major\_id AND A.ORDINAL\_POSITION = B.minor\_id

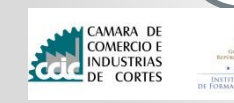

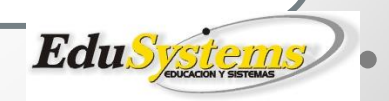

### 5. Microsoft SQL Server en la actualidad

- Importancia: Almacenamiento y servicios en la nube.
- Nuevas características en Microsoft SQL Server 2012:
	- o Plataforma "Cloud-Ready" (Servicio en la nube)
	- o SQL Server AlwaysOn (Prevenir Downtime's)
	- o Power View (Reportes y visualizaciones)
	- o SQL Server Data Tools (diseño, depuración y despliegue)
- Lo más importante de Microsoft SQL Server 2012 es mantener los datos organizados y siempre accesibles con el mayor ahorro posible para su bolsillo.

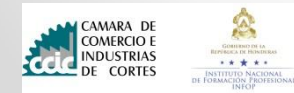

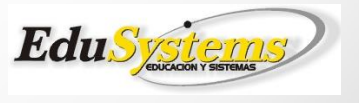

# Que es SQL?

• La sigla que se conoce como **SQL** corresponde a la expresión inglesa **Structured Query Language** (entendida en español como **Lenguaje de Consulta Estructurado**), la cual identifica a un tipo de **lenguaje** vinculado con la gestión de **bases de datos de carácter relacional** que permite la especificación de distintas clases de operaciones entre éstas. Gracias a la utilización del **álgebra** y de cálculos relacionales, el SQL brinda la posibilidad de realizar consultas con el objetivo de recuperar información de las bases de datos de manera sencilla.

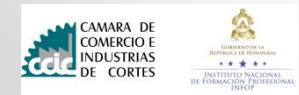

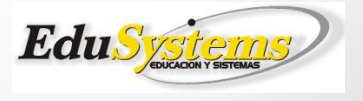